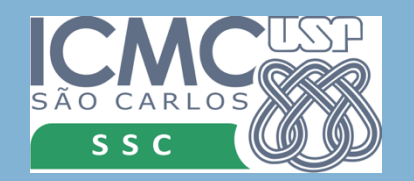

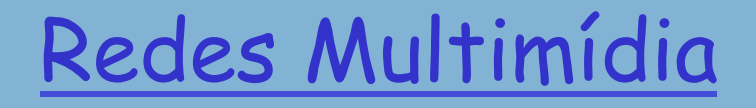

#### **REDES DE COMPUTADORES** E A INTERNET S'edição

Uma Abordagem Top-Down

### SSC0545 – Redes de Alto Desempenho

Prof. Jó Ueyama

slide 1 **Casa established COSE** COSES CONVIDENTIES CONVIDENTIES CONVIDENTIES CONVIDENTIES CONVIDENTIES CONVIDENTIES CONVIDENTIES CONVIDENTIES CONVIDENTIES CONVIDENTIES CONVIDENTIES CONVIDENTIES CONVIDENTIES CONVIDENTIES CO

## Multimídia e qualidade de serviços: o que é?<br>aplicações de multimídia:

**REDES DE COMPUTADORES** 

áudio e vídeo de rede ("mídia contínua")

rede oferece à aplicação nível de desempenho necessário para a aplicação funcionar.

QoS

## Capítulo 7: Objetivos

**REDES DE COMPUTADORES** E A INTERNET S'edição

Uma Abordagem Top-Down

#### Princípios

- ❒ classificar aplicações de multimídia
- ❒ identificar serviços de rede que as aplicações precisam usar
- ❒ fazer o melhor com o serviço de melhor esforço

#### Protocolos e arquiteturas

- ❒ protocolos específicos para melhor esforço
- ❒ mecanismos para fornecer QoS
- ❒ arquiteturas para QoS

slide 3 © 2010 Pearson Prentice Hall. Todos os direitos reservados.

## Capítulo 7: Esboço

7.1 Aplicações de rede multimídia 7.2 Áudio e vídeo de fluxo contínuo armazenados 7.3 Fazendo o melhor possível com o serviço de melhor esforço 7.4 Protocolos para aplicações interativas em tempo real - RTP, RTCP, SIP

**REDES DE COMPUTADORES** E A INTERNET S'edição

Uma Abordagem Top-Down

7.5 Fornecendo classes de serviço múltiplas 7.6 Fornecendo garantias de qualidade de serviços

## Aplicações de rede multimídia (MM)

#### Classes de aplicações MM:

- 1. fluxo contínuo (streaming) armazenado
- 2. fluxo contínuo ao vivo
- 3. interativas, tempo real

**Jitter** é a variabilidade dos atrasos de pacote dentro do mesmo fluxo de pacotes

**COMPUTADORES** E A INTERNET S'edição Uma Abordagem Top-Down **Características** fundamentais: ❒ normalmente, **sensível ao atraso**  ❍ atraso fim a fim ❍ jitter do atraso ❒ **tolerante a perdas**: perdas infrequentes causam pequenas falhas ❒ antítese de dados, que são intolerantes a falhas, mas tolerantes a atraso.

**REDES DE** 

Multimídia armazenada de fluxo contínuo

**REDES DE COMPUTADORES** E A INTERNET S'edição

Uma Abordagem Top-Down

❒ restrição de tempo para dados ainda a serem transmitidos: a tempo para o reprodução Fluxo contínuo armazenado: ❒ mídia armazenada na origem ❒ transmitida ao cliente □ *fluxo contínuo:* reprodução do cliente começa antes que todos os dados tenham chegado

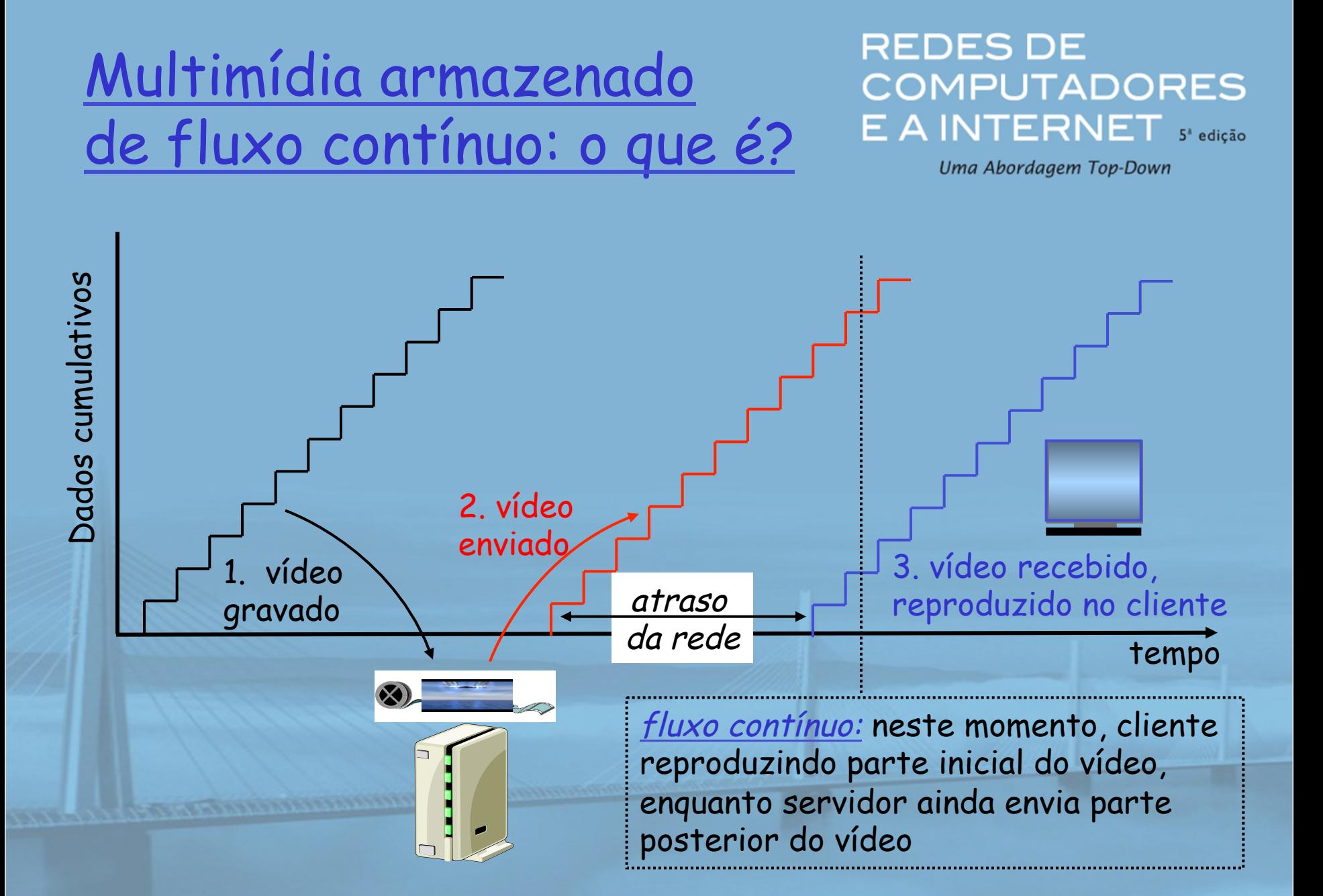

slide 7 © 2010 Pearson Prentice Hall. Todos os direitos reservados.

## Multimídia Armazenado de fluxo contínuo: interatividade

**REDES DE COMPUTADORES** E A INTERNET S'edição

Uma Abordagem Top-Down

❒ funcionalidade tipo VCR: cliente pode dar pausa, voltar, avançar, pressionar barra deslizante

❍ 10 seg de atraso inicial OK ❍ 1-2 seg até efeito do comando OK ❒ restrição de tempo para dados ainda a serem transmitidos: em tempo para reprodução

Multimídia ao vivo em fluxo contínuo

**REDES DE COMPUTADORES** E A INTERNET S'edição

Uma Abordagem Top-Down

#### Exemplos:

- ❒ programa de entrevistas por rádio da Internet
- ❒ evento esportivo ao vivo
- Fluxo contínuo (como na multimídia armazenada em fluxo contínuo)
- ❒ buffer de reprodução
- ❒ reprodução pode atrasar dezenas de segundos após a transmissão
- ❒ ainda tem restrição de tempo
- Interatividade
- ❒ avanço rápido impossível
- □ retornar, pausar possíveis!

## Multimídia interativa em tempo real

**REDES DE COMPUTADORES** E A INTERNET S'edição

- ❒ aplicações: telefonia IP, videoconferência, mundos interativos distribuídos
- ❒ requisitos de atraso fim a fim:
	- ❍ áudio: < 150 ms bom, < 400 ms OK
		- inclui atrasos em nível de aplicação (empacotamento) e de rede
		- atrasos maiores observáveis prejudicam interatividade
- ❒ inicialização da sessão
	- ❍ Como o destino anuncia seu endereço IP, número de porta, algoritmos de codificação?

## Multimídia sobre a Internet de hoje

**REDES DE COMPUTADORES** E A INTERNET S'edição

Uma Abordagem Top-Down

#### TCP/UDP/IP: "serviço de melhor esforço"

❒ sem garantia sobre atraso e perda

o disse que as aplicações de multimídia ?<br>Conseigne disse que as aplicações de multimídia ? exigem que QoS e nível de desempenho sejam eficazes! ? ? ? ?? ?

Aplicações de multimídia na Internet de hoje usam técnicas em nível de aplicação para aliviar (ao máximo) os efeitos de atraso e perda.

Como a Internet deverá evoluir para dar melhor suporte à multimídia?

#### Filosofia de serviços integrados:

- ❒ mudanças fundamentais na Internet para as aplicações reservarem largura de banda fim a fim
- ❒ requer software novo, complexo nos hospedeiros e roteadores

#### Laissez-faire

- ❒ sem mudanças importantes
- ❒ mais largura de banda quando necessário
- ❒ distribuição de conteúdo, multicast da camada de aplicação
	- ❍ camada de aplicação

**REDES DE COMPUTADORES** E A INTERNET 5' edição

Uma Abordagem Top-Down

#### Filosofia de serviços diferenciados:

❒ menos mudanças na infraestrutura da Internet, oferecendo serviço de 1ª e 2ª classes

Qual é a sua opinião?

### Algumas palavras sobre compactação de áudio

❒ amostra de sinal analógico ❍ telefone: 8.000 amostras/s ❍ música de CD: 44.100 amostras/s ❒ "Quantization is the process of converting a continuous analog audio signal to a digital signal"

- ❒ cada amostra quantizada, ou seja, arredondada
	- $O$  p. e.,  $2^8$  = 256 valores quantizados possíveis
- ❒ cada valor quantizado representado por bits
	- ❍ 8 bits para 256 valores

**REDES DE COMPUTADORES**  $E$   $A$  INTERNET  $s$  edição

- ❒ exemplo: 8.000 amostras/s, 256 valores quantizados --> 64.000 bps
- ❒ receptor converte bits para sinal analógico:
	- ❍ alguma redução de qualidade
- Exemplos de taxas
- □ CD: 1.411 Mbps
- ❒ MP3: 96, 128, 160 kbps
- ❒ Telefonia da Internet: 5,3 kbps em diante

### Algumas palavras sobre compactação de vídeo

**REDES DE COMPUTADORES** E A INTERNET 5' edição

Uma Abordagem Top-Down

- ❒ vídeo: sequência de imagens exibidas em taxa constante
	- ❍ p. e. 24 imagens/s
- ❒ imagem digital: array de pixels
	- ❍ cada pixel representado por bits
- ❒ redundância
	- ❍ espacial (dentro da imagem)
	- ❍ temporal (de uma imagem para a seguinte)

#### Exemplos:

- ❒ MPEG 1 (CD-ROM) 1,5 Mbps
- ❒ MPEG2 (DVD) 3-6 Mbps
- ❒ MPEG4 (normalmente usado na Internet, < 1 Mbps)

#### Pesquisa:

- ❒ vídeo em camadas (escalável)
	- ❍ adapta camadas à largura de banda disponível

## Capítulo 7: Esboço

- ❒ 7.1 Aplicações de rede multimídia
- ❒ 7.2 Áudio e vídeo de fluxo contínuo armazenados
- ❒ 7.3 Fazendo o melhor possível com o serviço de melhor esforço
- ❒ 7.4 Protocolos para aplicações interativas em tempo real - RTP, RTCP, **SIP**

**REDES DE COMPUTADORES** E A INTERNET S'edição

- ❒ 7.5 Fornecendo classes de serviço múltiplas
- ❒ 7.6 Fornecendo garantias de qualidade de serviços

Multimídia armazenada de fluxo contínuo

**REDES DE COMPUTADORES** E A INTERNET S'edição

Uma Abordagem Top-Down

técnicas de fluxo contínuo em nível de aplicação para obter o máximo do serviço de melhor esforço:

- ❍ buffering no cliente
- ❍ uso de UDP versus TCP
- ❍ múltiplas codificações de multimídia

#### Media Player

- ❒ eliminação da variação de atraso (jitter)
- ❒ descompressão
- ❒ supressão de erro
- ❒ interface gráfica de usuário sem controles para interatividade

## Multimídia na Internet: técnica mais simples

**REDES DE COMPUTADORES** E A INTERNET 5 edição

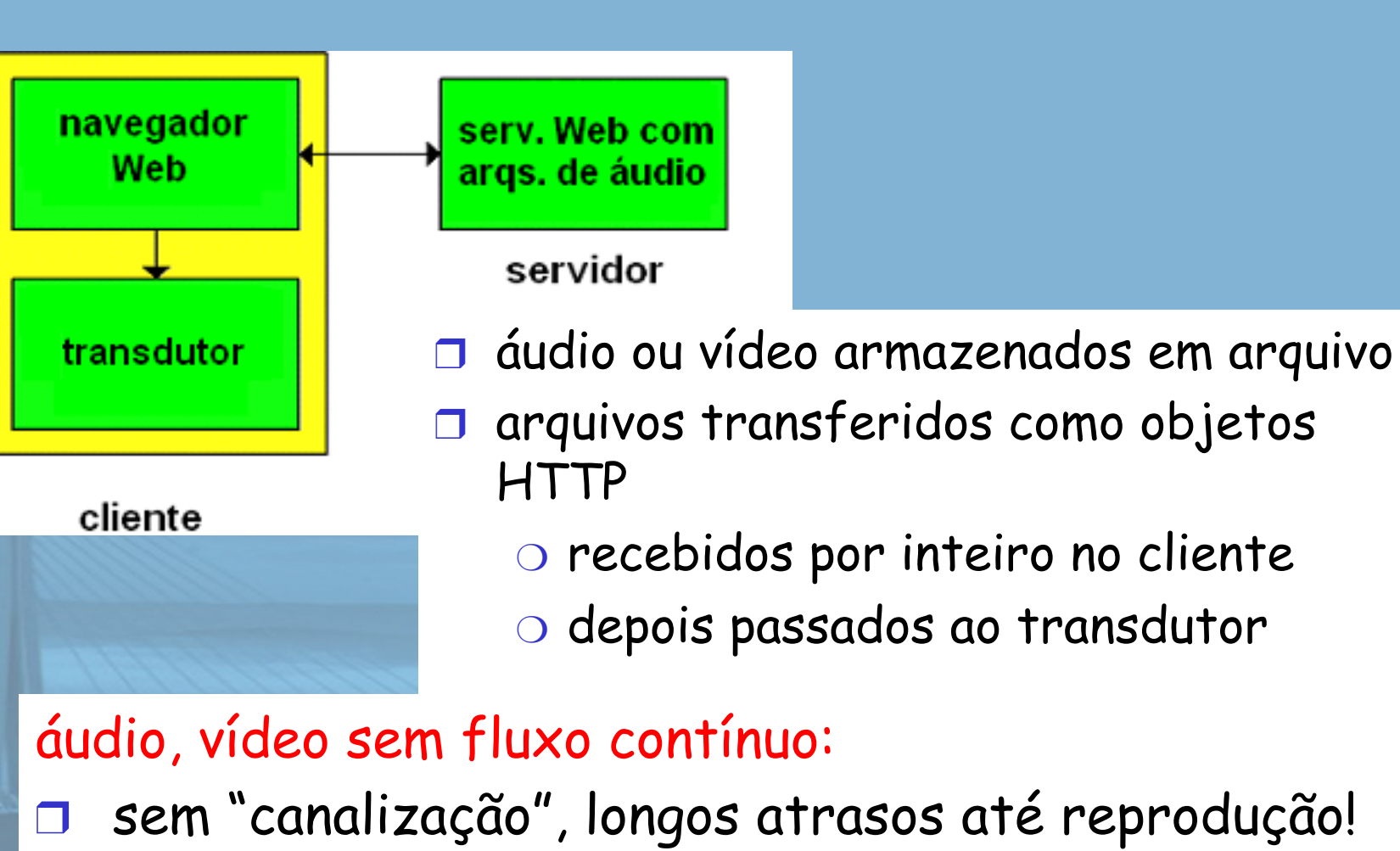

## Multimedia na Internet: técnica de fluxo contínuo

#### **REDES DE COMPUTADORES** E A INTERNET S'edição

Uma Abordagem Top-Down

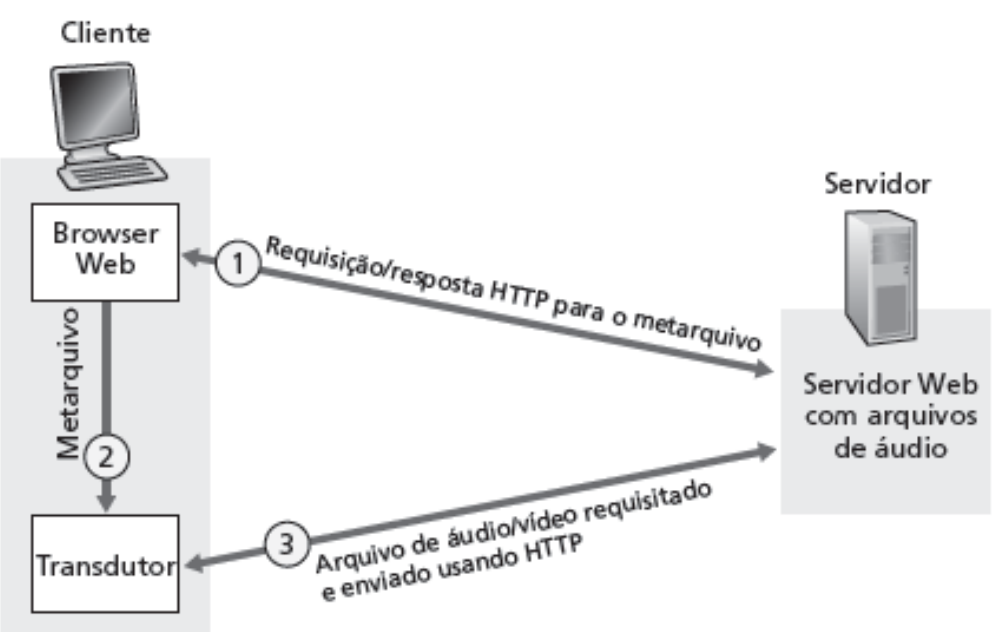

❒ navegador apanha (GET) **metarquivo**

- ❒ navegador dispara transdutor, passando metarquivo
- ❒ transdutor contata servidor

❒ servidor envia fluxo contínuo de áudio/vídeo ao transdutor

slide 18 © 2010 Pearson Prentice Hall. Todos os direitos reservados.

## Fluxo contínuo de um servidor de fluxo contínuo

#### **REDES DE COMPUTADORES** E A INTERNET 5 edição

Uma Abordagem Top-Down

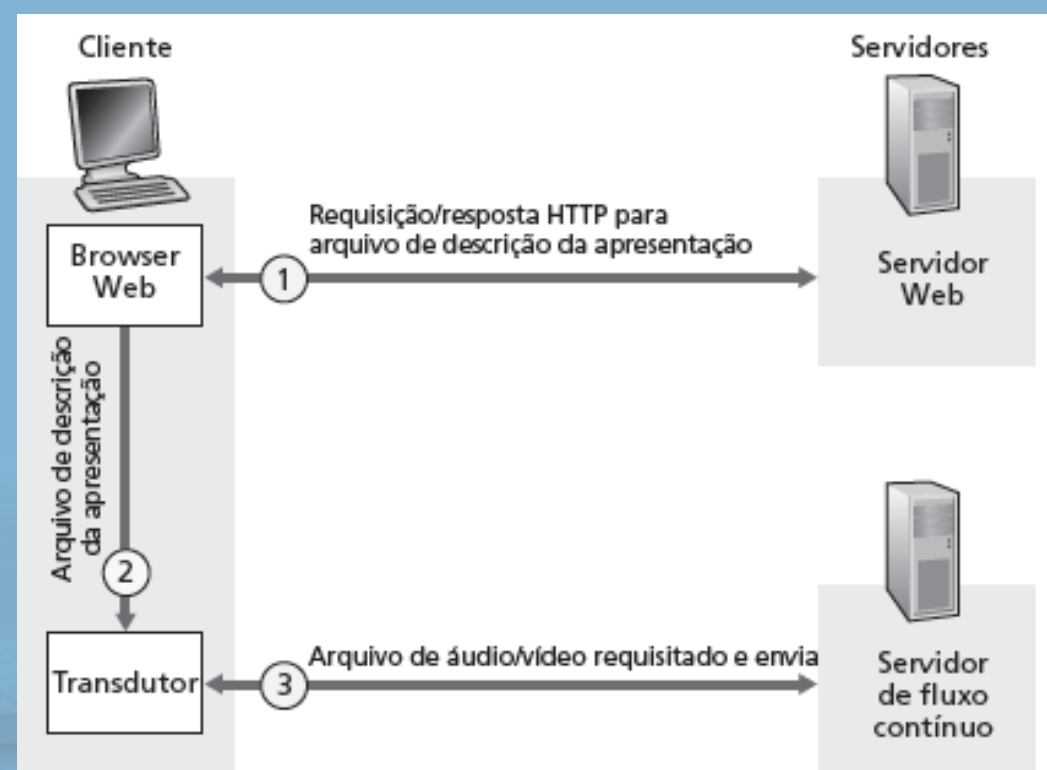

❒ permite protocolo não HTTP entre servidor e transdutor ❒ UDP ou TCP para etapa (3); veja mais adiante

slide 19 © 2010 Pearson Prentice Hall. Todos os direitos reservados.

#### Multimídia de fluxo contínuo: REDES DE buffer no cliente E A INTERNET 5<sup>e edição</sup>

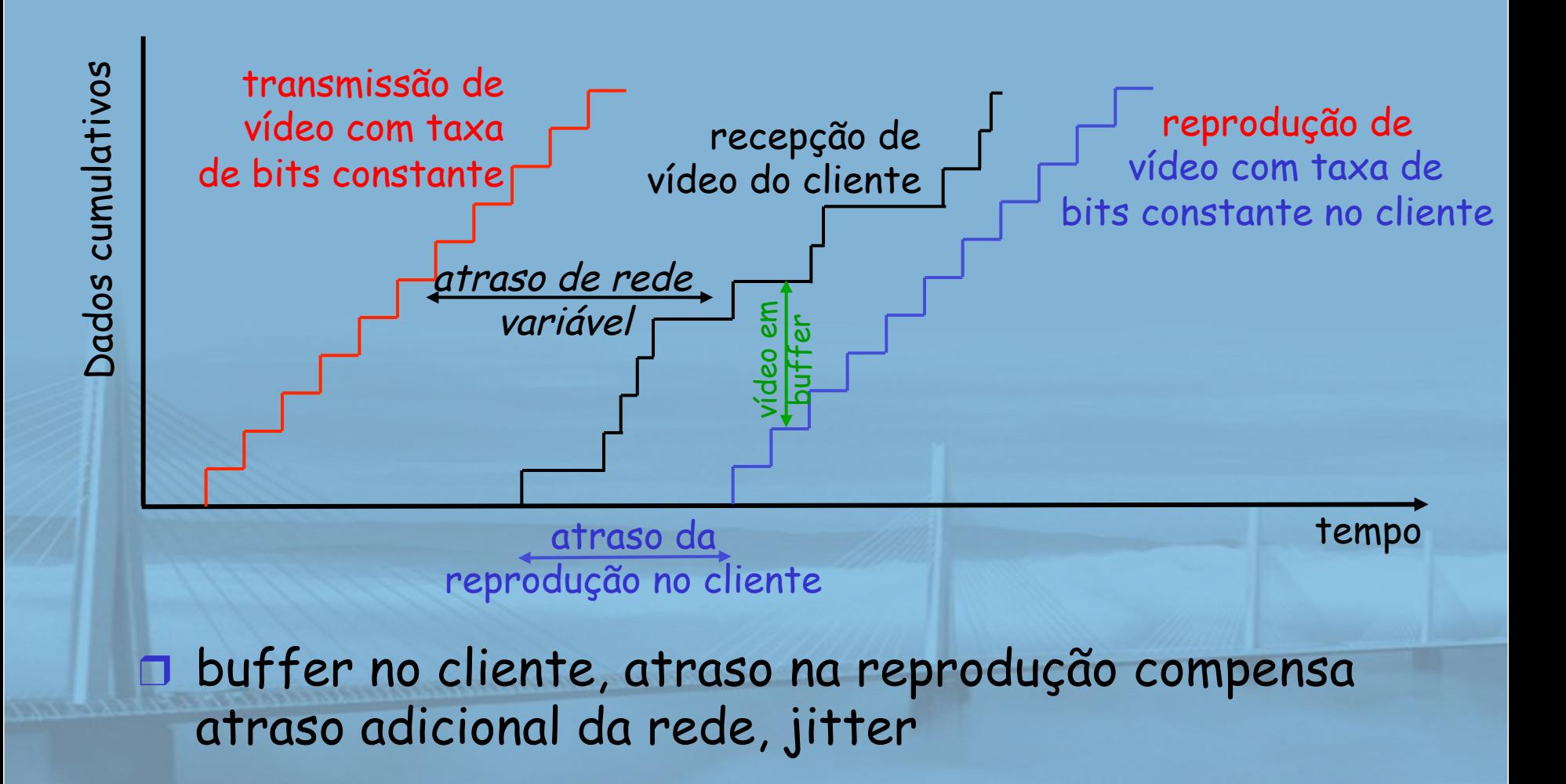

#### **REDES DE COMPUTADORES** E A INTERNET S'edição

Uma Abordagem Top-Down

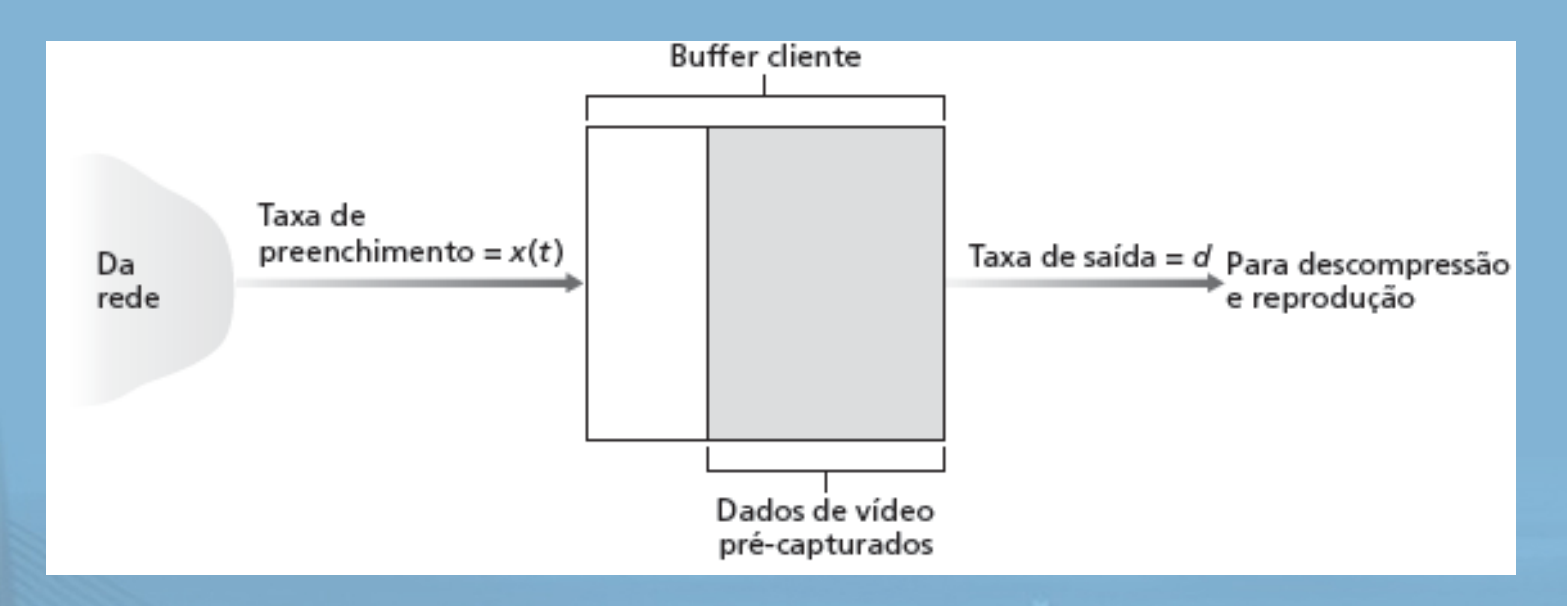

#### ❒ buffer no cliente, atraso na reprodução compensa atraso adicional da rede, jitter

slide 21 © 2010 Pearson Prentice Hall. Todos os direitos reservados.

#### Multimídia de fluxo contínuo: **COMPUTADORES**  UDP ou TCP? E A INTERNET S'edição

Uma Abordagem Top-Down

#### UDP

- ❒ servidor envia na taxa apropriada ao cliente (desatento ao congestionamento na rede!)
	- ❍ normalmente, taxa envio = taxa codif. = taxa constante
	- ❍ depois, taxa de preenchimento = taxa constante perda de pacote
- ❒ pequeno atraso na reprodução (2-5 s) para remover jitter da rede
- ❒ recuperação de erro: se o tempo permitir
- **TCP**
- ❒ envio na maior taxa possível sob TCP
- ❒ taxa de preenchimento flutua devido ao controle de congestionamento TCP
- ❒ maior atraso na reprodução: taxa de envio TCP suave
- ❒ HTTP/TCP passa mais facilmente pelos firewalls

slide 22 © 2010 Pearson Prentice Hall. Todos os direitos reservados.

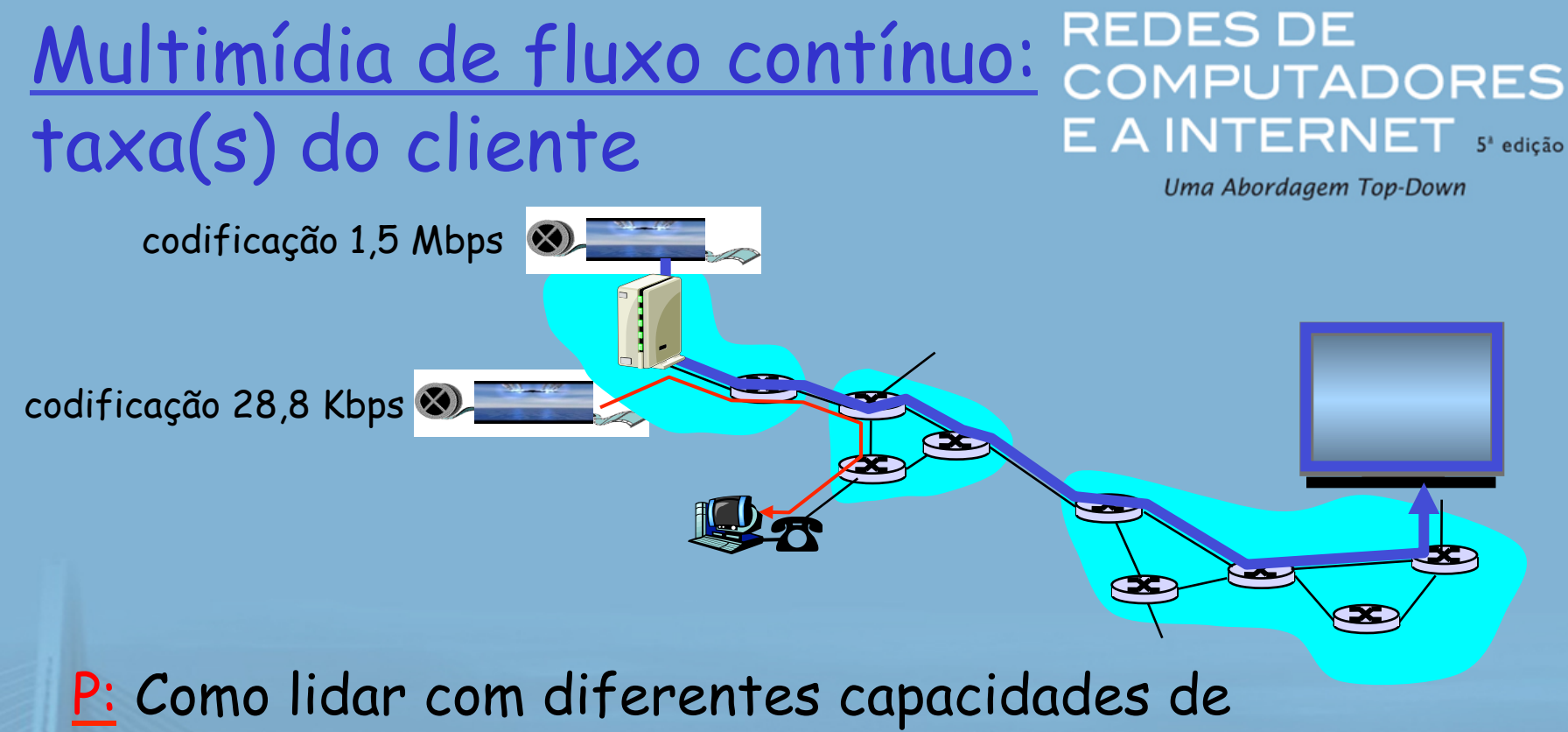

- taxa de recepção do cliente?
	- ❍ rede discada a 28,8 Kbps
	- ❍ rede Ethernet a 100 Mbps

R: Servidor armazena e transmite várias cópias do vídeo, codificadas em diferentes taxas

## Controle do usuário da mídia de fluxo contínuo: RTSP

#### **REDES DE COMPUTADORES**  $E$   $A$  INTERNET  $s$  edição

Uma Abordagem Top-Down

#### HTTP

- ❒ não visa conteúdo de multimídia
- ❒ sem comandos para avanço rápido etc.

#### RTSP: RFC 2326

- ❒ protocolo da camada de aplicação clienteservidor
- ❒ controle do usuário: retrocesso, avanço rápido, pause, reinício, reposicionamento etc.…

#### O que ele não faz:

- ❒ não define como áudio, e vídeo são encapsulados para fluxo contínuo pela rede; não define esquemas de compressão
- ❒ não restringe como a mídia de fluxo contínuo é transportada (UDP ou TCP possível)
	- ❒ não especifica como transdutor mantém áudio/ vídeo em buffer; reproduz assim que chega ou não?

#### **REDES DE** RTSP: controle fora da banda COMPUTADORES A INTERNET s'edição

Uma Abordagem Top-Down

#### FTP usa canal de controle "fora da banda" :

- ❒ arquivo transferido por uma conexão TCP
- ❒ informação de controle (mudanças de diretório, exclusão de arquivo, renomeação) enviadas por conexão TCP separada ❒ canais "fora de banda", "na banda" usam números de porta diferentes

#### Mensagens RTSP também enviadas fora da banda:

- ❒ Mensagens de controle RTSP usam diferentes números de porta do fluxo contínuo de mídia: fora da banda
	- ❍ porta 554
- ❒ fluxo contínuo de mídia é considerado "na banda"

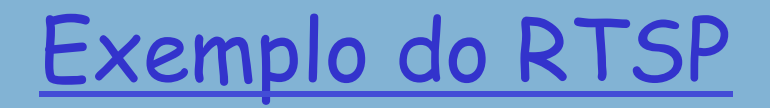

**REDES DE COMPUTADORES** E A INTERNET S'edição

Uma Abordagem Top-Down

#### Cenário:

- ❒ metarquivo comunicado ao navegador Web
- ❒ navegador inicia transdutor
- ❒ transdutor configura conexão de controle RTSP, conexão de dados ao servidor de fluxo contínuo

## Exemplo de metarquivo

#### **REDES DE COMPUTADORES** E A INTERNET S'edição

```
<title>Twister</title> 
<session> 
      <group language = en lipsync> 
            <switch> 
               <track type = audio 
                   e = "PCMU/8000/1" 
                   src = "rtsp://audio.example.com/twister/audio.en/lofi"> 
               <track type = audio 
 e = "DVI4/16000/2" pt = "90 DVI4/8000/1" 
 src = "rtsp://audio.example.com/twister/audio.en/hifi"> 
             </switch> 
          <track type = "video/jpeg" 
                   src = "rtsp://video.example.com/twister/video"> 
       </group> 
</session>
```
### Operação do RTSP

#### **REDES DE COMPUTADORES** E A INTERNET S'edição

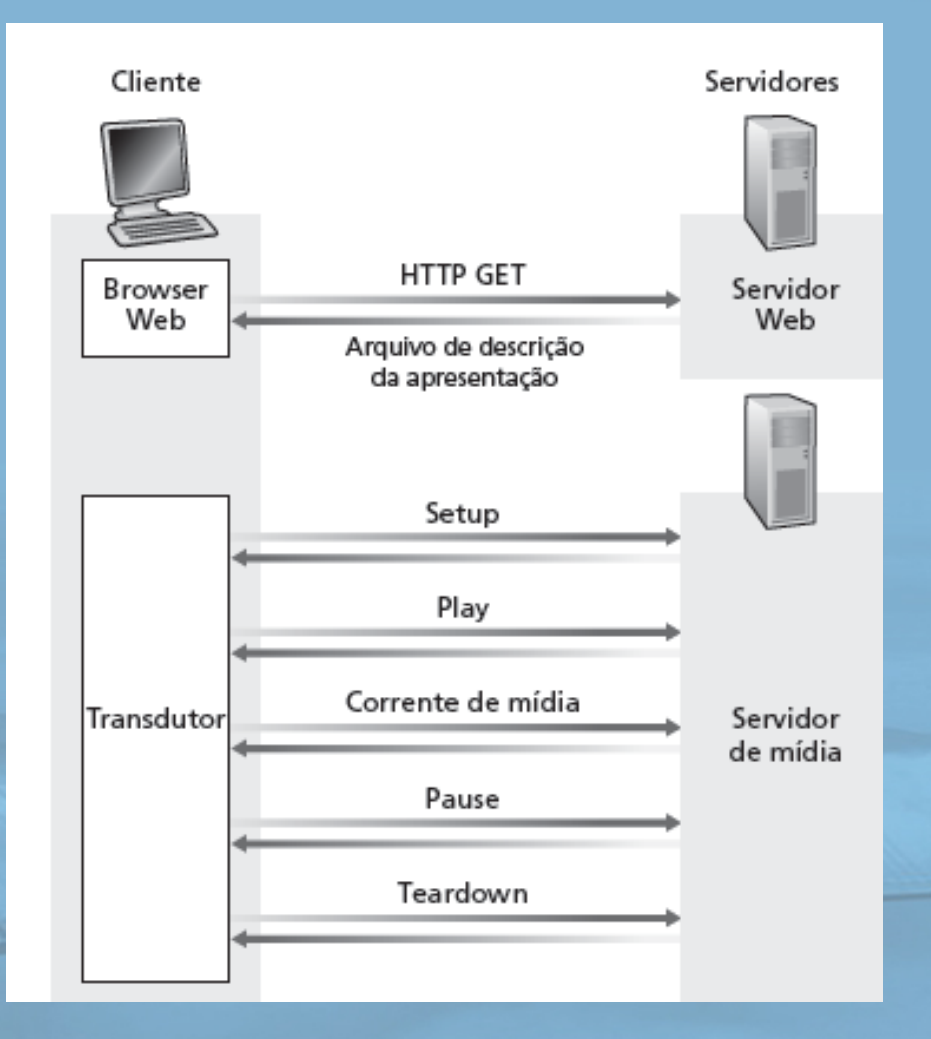

### Exemplo de sessão RTSP

**REDES DE COMPUTADORES** E A INTERNET 5 edição

- C: SETUP rtsp://audio.example.com/twister/audio RTSP/1.0 Transport: rtp/udp; compression; port = 3056; mode = PLAY
- S: RTSP/1.0 200 1 OK Session 4231
- C: PLAY rtsp://audio.example.com/twister/audio.en/lofi RTSP/1.0 Session: 4231 Range: npt = 0-
- C: PAUSE rtsp://audio.example.com/twister/audio.en/lofi RTSP/1.0 Session: 4231 Range: npt = 37
- C: TEARDOWN rtsp://audio.example.com/twister/audio.en/lofi RTSP/1.0 Session: 4231
- S: 200 3 OK

## Capítulo 7: Esboço

- ❒ 7.1 Aplicações de rede multimídia
- ❒ 7.2 Áudio e vídeo de fluxo contínuo armazenados
- ❒ 7.3 Fazendo o melhor possível com o serviço de melhor esforço
- ❒ 7.4 Protocolos para aplicações interativas em tempo real - RTP, RTCP, **SIP**

**REDES DE COMPUTADORES** E A INTERNET S'edição

- ❒ 7.5 Fornecendo classes de serviço múltiplas
- ❒ 7.6 Fornecendo garantias de qualidade de serviços

## Aplicações Multimídia

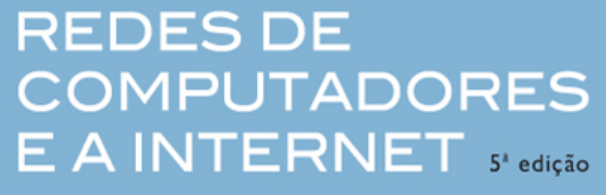

Uma Abordagem Top-Down

#### Classes de aplicações de Multimídia:

- 1) Áudio e vídeo de fluxo contínuo (*Streams*) armazenados
- 2) Áudio e vídeo de fluxo contínuo ao vivo
- 3) Áudio e vídeo interativos em tempo real

## Aplicações Multimídia computadores

**REDES DE** E A INTERNET S'edição

Uma Abordagem Top-Down

#### ❒ Fluxo contínuo, áudio e vídeo armazenados

- ❍ O cliente solicita a qualquer momento arquivos de áudio e vídeos comprimidos que estão armazenados no servidor
- ❍ 3 características importantes:
	- **Mídia armazenada:** o conteúdo foi pré-gravado e armazenado no servidor

– Pode pausar, voltar, avançar, etc

- **Fluxo contínuo:** o cliente inicia a reprodução alguns segundos após começar a receber os arquivos do servidor.
	- Evita a necessidade de armazenar toda a mídia antes
- **Reprodução contínua:** quando começa a reprodução, deve prosseguir normalmente, com sérias restrições aos atrasos

– Devem ser recebidos a tempo de serem reproduzidos

# Aplicações Multimídia PUTADORES

- ❒ Áudio e vídeo de fluxo contínuo ao vivo
	- ❍ Semelhante à transmissão de rádio e televisão
	- ❍ Permite que sejam recebidas transmissões de qualquer parte do mundo
	- ❍ Como o fluxo não é armazenado, não se pode adiantar o programa que está sendo recebido
	- ❍ Entretanto, os dados são armazenados localmente
		- Pausa, retrocesso podem ser realizadas em algumas aplicações
	- ❍ Mesma idéia da reprodução contínua
	- ❍ Atrasos causam danos "mais severos" do que em mídia armazenada

## Aplicações Multimídia computadores

**REDES DE** E A INTERNET S'edição

- ❒ Vídeo e áudio interativos em tempo real
	- ❍ Permite comunicação entre as pessoas em tempo real
		- Telefonia pela Internet
		- Videoconferências
	- ❍ Usuários podem se mover ou falar a qualquer instante
	- ❍ Os atrasos devem ser menores do que algumas centenas de segundos

### Aplicações interativas em tempo real

**REDES DE COMPUTADORES** E A INTERNET S'edição

Uma Abordagem Top-Down

❒ telefone PC-a-PC ❍ Skype ❒ PC-para-telefone ❍ discado ❍ Net2phone ❍ Skype ❒ videoconferência com webcams ❍ Skype ❍ Polycom

 Vamos agora examinar um exemplo de telefone PC-a-PC na Internet com detalhes

## Multimedia interativa: Internet Phone

**REDES DE** COMPUTADORES E A INTERNET S'edição

Uma Abordagem Top-Down

- Apresento Internet Phone por meio de um exemplo
- ❒ áudio do locutor: alternando rajadas de voz e silêncio
	- ❍ 64 kbps durante a rajada de voz
	- ❍ pacotes gerados apenas durante as rajadas de voz
	- ❍ porções de 20 ms a 8 Kbytes/s: 160 bytes de dados
		- $\cdot$  8 x 20 = 160 bytes de dados
- ❒ cabeçalho da camada de aplicação acrescentado a cada porção
- ❒ porção + cabeçalho encapsulados no segmento UDP
- ❒ aplicação envia segmento UDP para socket a cada
	- 20 ms durante a rajada de voz

slide 36 © 2010 Pearson Prentice Hall. Todos os direitos reservados.
# Internet Phone: perda de pacote e atraso

**REDES DE** COMPUTADORES  $E$   $A$  INTERNET  $s$  edição

Uma Abordagem Top-Down

- ❒ perda na rede: perda de datagrama IP devido a congestionamento na rede (estouro de buffer do roteador)
- ❒ perda por atraso: datagrama IP chega muito tarde para reprodução no receptor
	- ❍ atrasos: atrasos de processamento, filas na rede; sistema final (remetente, receptor)

❍ atraso típico máximo tolerável: 400 ms

❒ tolerância a perda: dependendo da codificação de voz, perdas ocultadas e taxas de perda de pacotes entre 1% e 10% podem ser toleradas

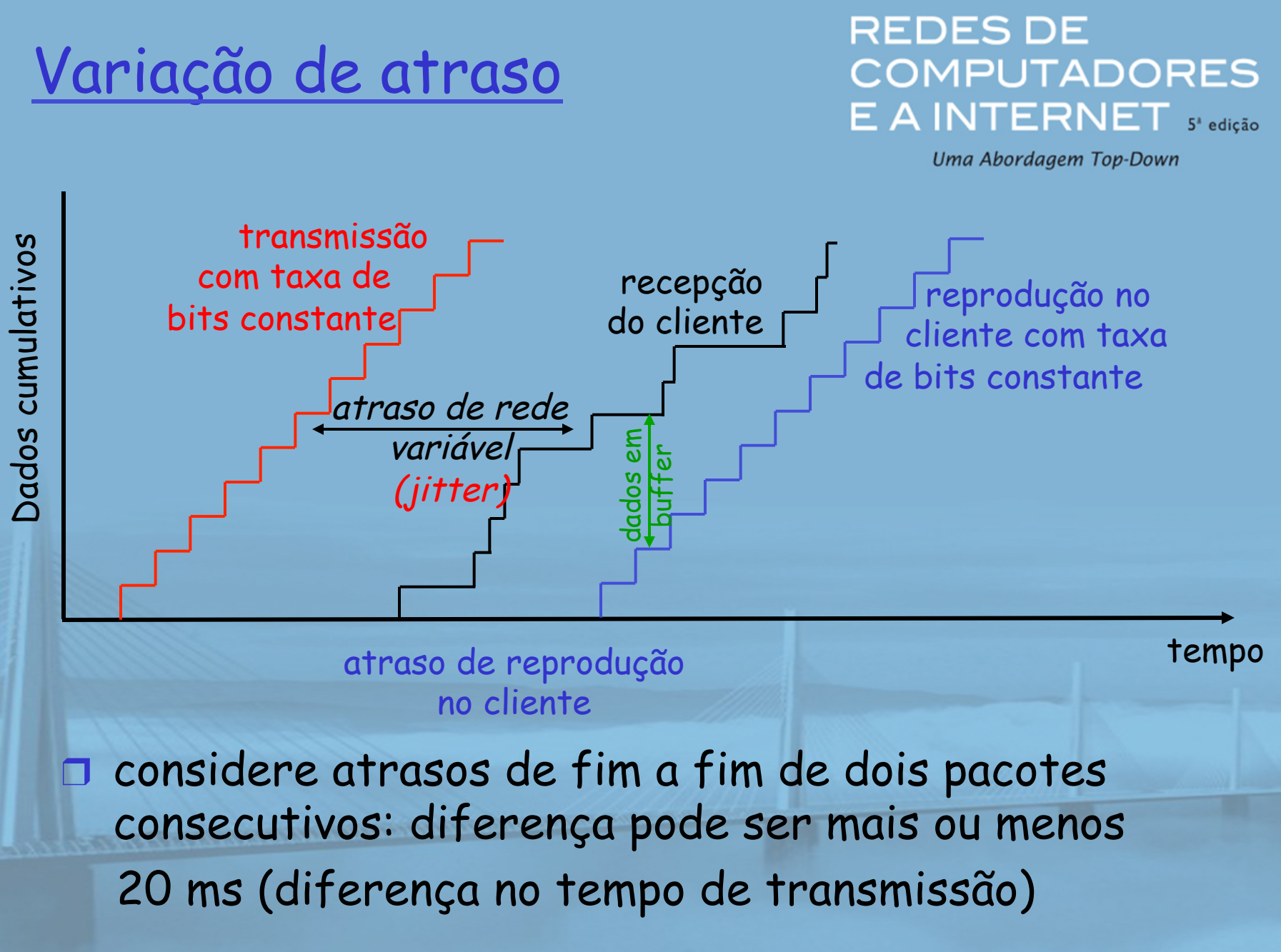

slide 38 © 2010 Pearson Prentice Hall. Todos os direitos reservados.

# Internet Phone: atraso de reprodução fixo

**REDES DE COMPUTADORES** E A INTERNET S'edição

Uma Abordagem Top-Down

❒ receptor tenta reproduzir cada porção exatamente q ms após a porção ter sido gerada ❍ porção tem marca de tempo t: reproduz porção  $em + q$ . ❍ porção chega após t + q: dados chegam muito tarde para reprodução e se "perdem" ❒ dilema na escolha de q: ❍ q grande: menos perda de pacote

❍ q pequeno: melhor experiência interativa

# Atraso de reprodução fixo

- remetente gera pacotes a cada 20 ms durante rajada de voz
- primeiro pacote recebido no instante r
- primeiro esquema de reprodução: começa em p
- segundo esquema de reprodução: começa em p'

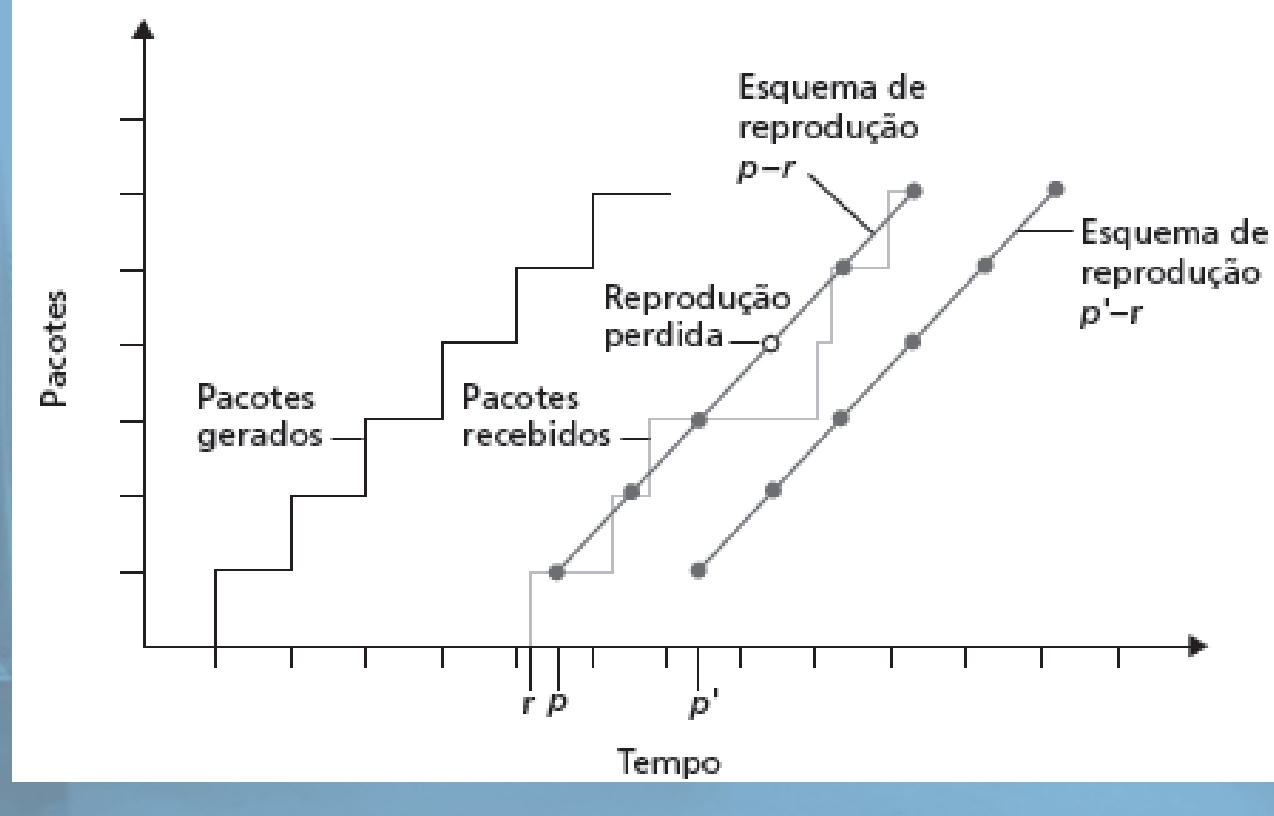

**REDES DE COMPUTADORES** E A INTERNET 5<sup>e edição</sup>

Uma Abordagem Top-Down

slide 40 © 2010 Pearson Prentice Hall. Todos os direitos reservados.

# Atraso de reprodução adaptativo

**REDES DE COMPUTADORES** E A INTERNET S'edição

Uma Abordagem Top-Down

- ❒ Objetivo: minimizar atraso de reprodução, mantendo a taxa de perda baixa
- □ Técnica: ajuste do atraso de reprodução adaptativo:
	- ❍ estime atraso da rede, ajuste atraso de reprodução no início de cada rajada de voz
	- ❍ períodos de silêncio compactados e alongados
	- ❍ porções ainda reproduzidas a cada 20 ms durante a rajada de voz
- $t_i$  = marca de tempo do i<sup>o</sup> pacote = o instante pacote foi gerado pelo remetente
- $r_i$  = o momento em que o pacote i é recebido pelo receptor
- $p_i$  = o momento em que o pacote i é reproduzido no receptor
- $r_i t_i$  = atraso na rede para i<sup>o</sup> pacote
- $d_i$  = estimativa do atraso médio da rede após receber i<sup>o</sup> pacote

estimativa dinâmica do atraso médio no receptor:

$$
d_i = (1 - u)d_{i-1} + u(r_i - t_i)
$$

onde u é uma constante fixa (p. e., u = 0,01)

slide 41 © 2010 Pearson Prentice Hall. Todos os direitos reservados.

**REDES DE COMPUTADORES** E A INTERNET 5' edição

Uma Abordagem Top-Down

### $\Box$  também útil para estimar desvio médio do atraso,  $v_i$ :  $V_i = (1 - u)V_{i-1} + u|r_i - t - d_i|$

 $\Box$  estima  $d_i$ ,  $v_i$  calculado para cada pacote recebido (mas usado apenas no início da rajada de voz)

! para primeiro pacote na rajada de voz, tempo de reprodução é:  $i p_i = t_i + d_i + Kv_i$ 

onde K é uma constante positiva

! pacotes restantes na rajada de voz são reproduzidos periodicamente

**REDES DE COMPUTADORES** E A INTERNET S'edição

Uma Abordagem Top-Down

- P: Como o receptor determina se o pacote é o primeiro em uma rajada de voz?
- ❒ se não há perda, receptor examina marcas de tempo sucessivas
	- ❍ diferença de marcas de tempo sucessivas > 20 ms --> rajada de voz começa
- ❒ com possível perda, receptor deve examinar marcas de tempo e números de sequência.
	- ❍ diferença de marcas sucessivas > 20 ms e números de sequência sem lacunas --> rajada de voz começa

**REDES DE COMPUTADORES** E A INTERNET 5<sup>e edição</sup>

Uma Abordagem Top-Down

❒Como preservar uma qualidade aceitável de áudio na presença da perda de pacotes.

❒Esses esquemas são denominados esquemas de recuperação de perdas.

❒Definimos aqui a perda de pacotes em um sentido amplo:

❒Um pacote será considerado perdido se nunca chegar ao receptor ou ❍se chegar após o tempo de reprodução programado

**REDES DE COMPUTADORES** E A INTERNET 5' edição

Uma Abordagem Top-Down

❒ Devido a essas considerações, aplicações de ❒ telefone por Internet frequentemente usam algum tipo de esquema de prevenção de perda.

❒ Dois desses esquemas são: ❒ a FEC e ❒ a INTERCALAÇÃO.

**REDES DE** COMPUTADORES E A INTERNET 5' edição

Uma Abordagem Top-Down

## ❒ FEC (Correção de erros de repasse)

- ❒ Basicamente a FEC (Forward Error Correction) adiciona informações redundantes à corrente de pacotes original.
- ❒ Ao custo de aumentar marginalmente a taxa de transmissão do áudio da corrente.
- ❒ A informação redundante pode ser usada para reconstruir aproximações ou versões exatas de alguns pacotes perdidos.

Dois mecanismos da FEC:

# FEC – o Primeiro Mecanismo

REDES DE COMPUTADORES E A INTERNET S'edição

Uma Abordagem Top-Down

❒ Envia uma porção redundante codificada após cada n porções. A porção redundante é obtida por XOR das n porções originais. Desse modo, se qualquer pacote do grupo n + 1 pacotes for perdido, o receptor poderá reconstruir integralmente o pacote perdido. ❒ Mas se dois pacotes forem perdidos? ❒ Mantendo n + 1 (o tamanho do grupo) pequeno, uma grande fração dos pacotes perdidos pode ser recuperada, quando a perda não for excessiva.

**REDES DE COMPUTADORES** E A INTERNET 5' edição

Uma Abordagem Top-Down

## Forward Error Correction (FEC): mecanismo simples

- para cada grupo de n porções, crie porção redundante com OR exclusivo de n porções originais
- $\Box$  envie  $n + 1$  porções, aumentando largura de banda pelo fator 1/n.
- ❒ pode reconstruir n porções originais se no máximo uma porção perdida dentre n + 1 porções

❒ atraso de reprodução: tempo suficiente para receber todos n + 1 pacotes

❒ dilema:

- ❍ aumente n, menos desperdício de largura de banda
- ❍ aumente n, maior atraso de reprodução
- ❍ aumente n, maior probabilidade de que 2 ou mais porções se percam

### **REDES DE COMPUTADORES** E A INTERNET S'edição

Uma Abordagem Top-Down

#### 2<sup>°</sup> mecanismo FEC

! "fluxo contínuo de menor qualidade" n envia fluxo com resolução de áudio inferior como informação redundante ! p. e., PCM de fluxo nominal a 64 kbps e GSM de fluxo redundante a 13 kbps.

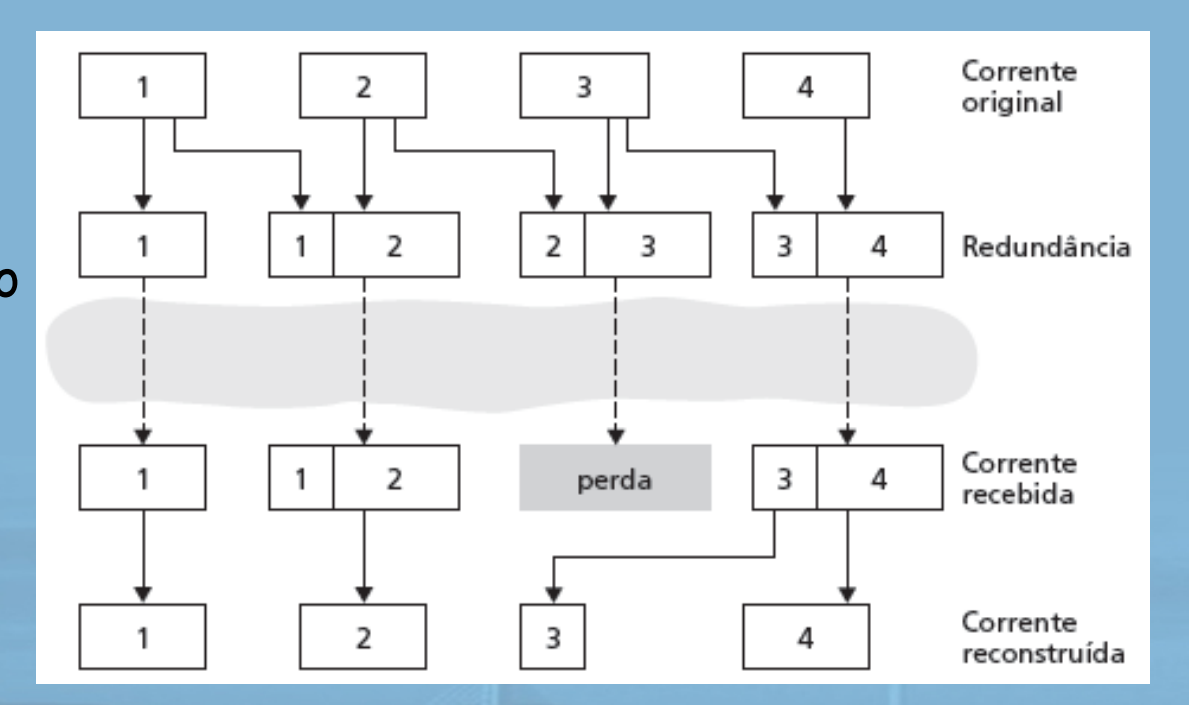

I sempre que há perda não consecutiva, receptor pode ocultar a perda

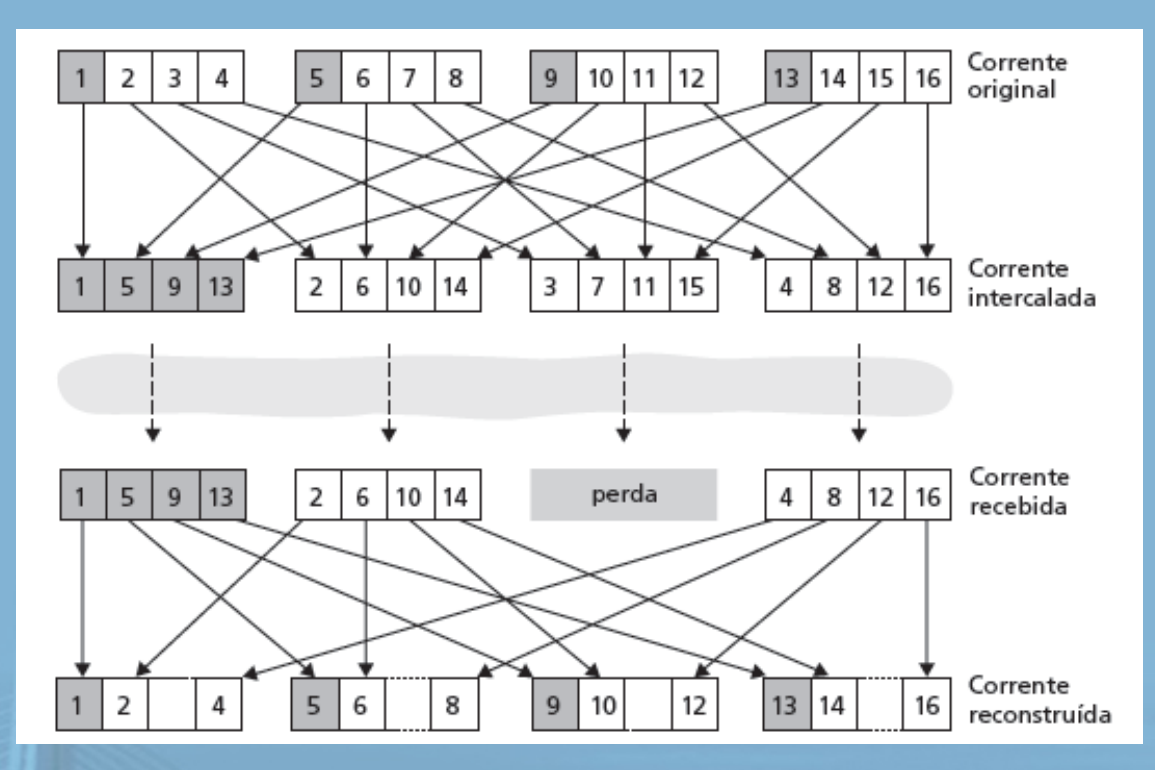

### **REDES DE** COMPUTADORES E A INTERNET 5' edição

Uma Abordagem Top-Down

### Intercalação

- ❒ porções divididas em unidades menores
- ❒ por exemplo, quatro unidades de 5 ms por porção
- ❒ pacote contém pequenas unidades de porções diferentes
- ❒ se pacote perdido, ainda tem a maioria de cada porção
- sem overhead de redundância, mas aumenta atraso de reprodução

**REDES DE** COMPUTADORES E A INTERNET s'edição

Uma Abordagem Top-Down

❒Reparação de correntes de áudio danificadas realizada no receptor

❒Esquema de recuperação baseadas no receptor tentam produzir um substituto para um pacote perdido semelhante ao original.

❒Isso <sup>é</sup> possível desde que os sinais de áudio, em especial os de voz, exibam grandes índices de semelhança entre si dentro de períodos de tempo reduzidos. ❒Essas técnicas funcionam para taxas de perda relativamente pequenas (menos de 15 por cento) e para pacotes pequenos (4 – 40 milissegundos).

# Content Distribution Networks (CDNs)

## Replicação de conteúdo

- ❒ difícil enviar grandes arquivos (p. e., vídeo) de único servidor de origem em tempo real
- □ solução: replicar conteúdo em centenas de servidores pela Internet
	- ❍ conteúdo baixado para servidores CDN antes da hora
	- ❍ conteúdo "perto" do usuário evita dados (perda, atraso) do envio por longos caminhos ❍ servidor CDN normalmente na
		- rede da borda/acesso

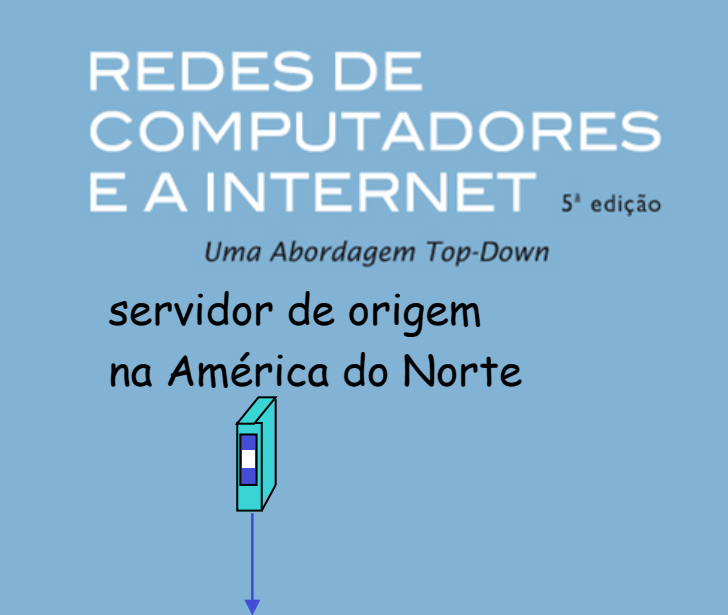

nó de distribuição de CDN

servidor CDN na América do Sul servidor CDN na Europa servidor CDN na Ásia

### Replicação de conteúdo

- ❒ cliente CDN (p. e., Akamai) é provedor de conteúdo (p. e., CNN)
- ❒ CDN replica conteúdo do cliente nos servidores CDN
- ❒ quando provedor atualiza conteúdo, CDN atualiza servidores

#### **REDES DE COMPUTADORES** E A INTERNET S'edição

Uma Abordagem Top-Down

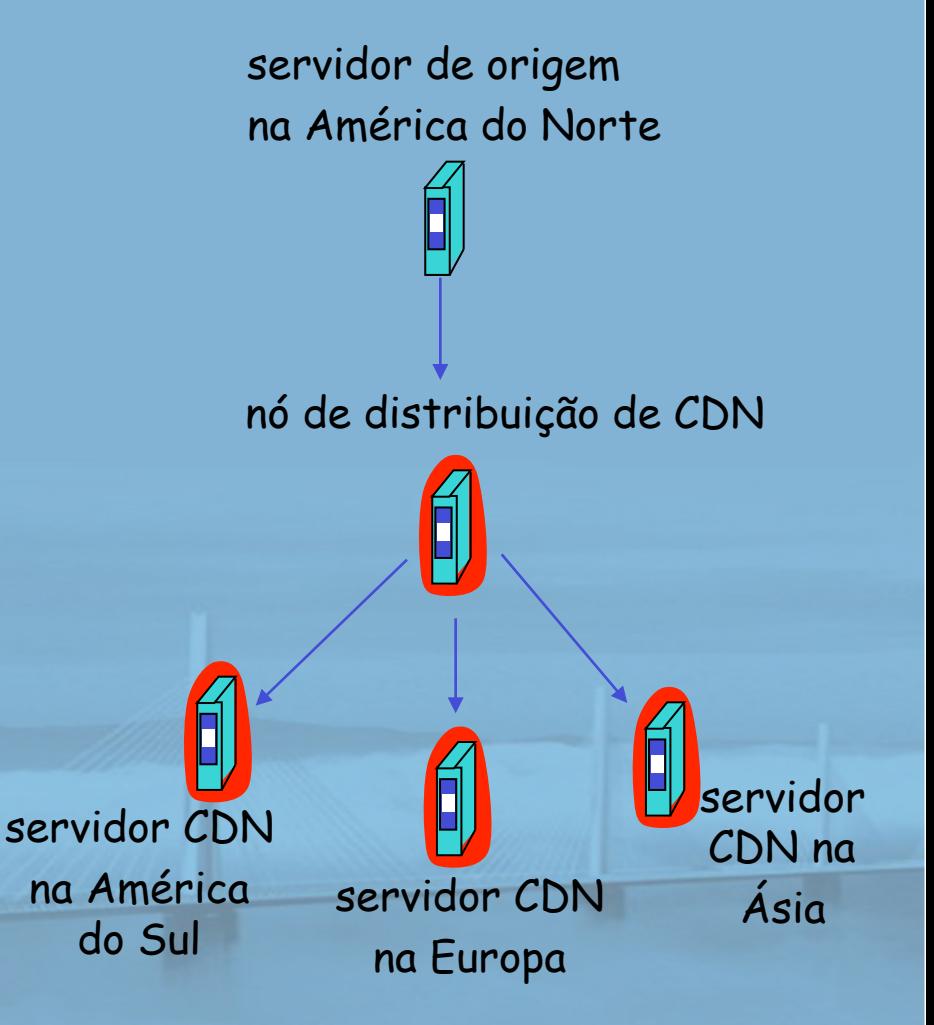

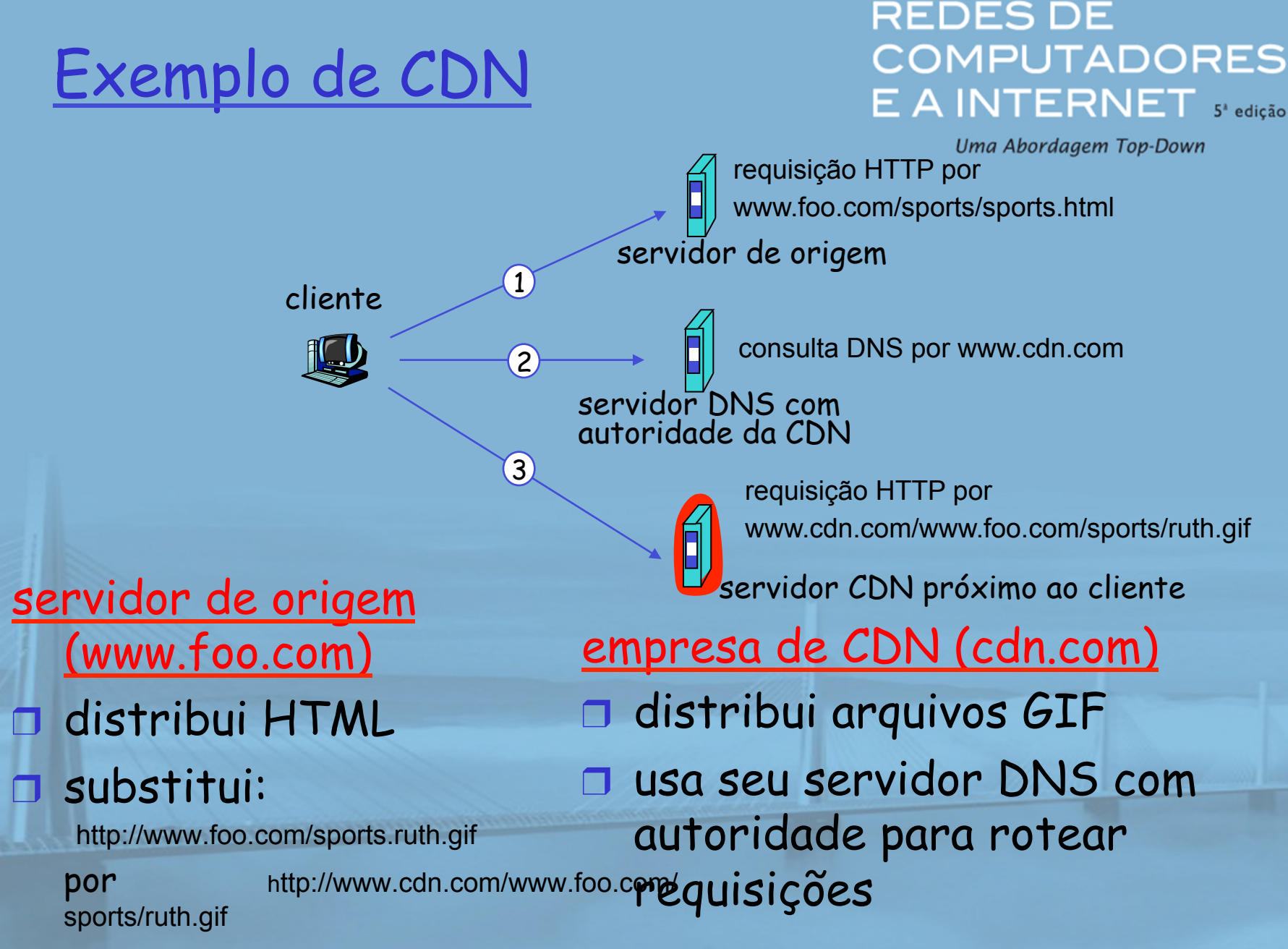

slide 54 © 2010 Pearson Prentice Hall. Todos os direitos reservados.

## Mais sobre CDNs

**REDES DE COMPUTADORES** E A INTERNET S'edição

Uma Abordagem Top-Down

### requisições de roteamento

- ❒ CDN cria um "mapa", indicando distâncias de ISPs de folha e nós CDN
- ❒ quando consulta chega no servidor DNS com autoridade:
	- ❍ servidor determina ISP do qual a consulta origina
	- ❍ usa "mapa" para determinar melhor servidor CDN
- ❒ nós CDN criam rede de sobreposição da camada de aplicação

# Resumo: multimídia da Internet: sacola de truques

REDES DE **COMPUTADORES** E A INTERNET S'edição

Uma Abordagem Top-Down

- ❒ use UDP para evitar controle de congestionamento TCP (atrasos) para tráfego sensível ao tempo
- ❒ atraso de reprodução adaptativo no cliente: para compensar o atraso
- ❒ lado servidor combina largura de banda da corrente com largura de banda do caminho disponível entre cliente e servidor
	- ❍ escolha entre taxas de corrente pré-codificadas
	- ❍ taxa dinâmica de codificação de servidor
- ❒ recuperação de erro (em cima do UDP)
	- ❍ FEC, intercalação, ocultação de erro
	- ❍ retransmissões, se o tempo permitir
- ❒ CDN: leva conteúdo mais para perto dos clientes

slide 56 © 2010 Pearson Prentice Hall. Todos os direitos reservados.

# Capítulo 7: Esboço

- ❒ 7.1 Aplicações de rede multimídia
- ❒ 7.2 Áudio e vídeo de fluxo contínuo armazenados
- ❒ 7.3 Fazendo o melhor possível com o serviço de melhor esforço
- ❒ 7.4 Protocolos para aplicações interativas em tempo real - RTP, RTCP, **SIP**

**REDES DE COMPUTADORES** E A INTERNET S'edição

Uma Abordagem Top-Down

- ❒ 7.5 Fornecendo classes de serviço múltiplas
- ❒ 7.6 Fornecendo garantias de qualidade de serviços

# Real-Time Protocol (RTP)

### **REDES DE COMPUTADORES** E A INTERNET 5' edição

Uma Abordagem Top-Down

❒ RTP especifica estrutura de pacote para transportar dados de áudio e vídeo ❒ RFC 3550 ❒ pacote RTP oferece ❍ identificação de tipo de carga útil ❍ numeração de sequência de pacote

❍ marca de tempo

❒ RTP roda em sistemas finais

❒ pacotes RTP encapsulados em segmentos UDP

❒ interoperabilidade: se duas aplicações de telefone da Internet rodam RTP, então elas podem ser capazes de trabalhar juntas

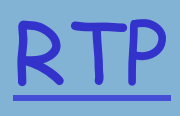

**REDES DE COMPUTADORES** E A INTERNET S'edição

Uma Abordagem Top-Down

❒ O lado do remente de uma aplicação de multimídia anexa campos de cabeçalho às porções de áudio/vídeo antes de passa-las à camada de transporte.

❒ Esses campos de cabeçalho contêm: Número de sequência e marcas de tempo.

❒ O lado receptor extrai o pacote RTP do segmento UDP, em seguida extrai a porção de mídia do pacote RTP e então passa a porção para o transdutor para decodificação e apresentação

# RTP roda sobre UDP

**REDES DE COMPUTADORES** E A INTERNET S'edição

Uma Abordagem Top-Down

### bibliotecas RTP oferecem interface da camada de transporte que estende UDP:

- números de porta, endereços IP
- identificação de tipo de carga útil
- numeração de sequência de pacote
- marca de tempo

**CONTRACTOR CONTRACTOR** 

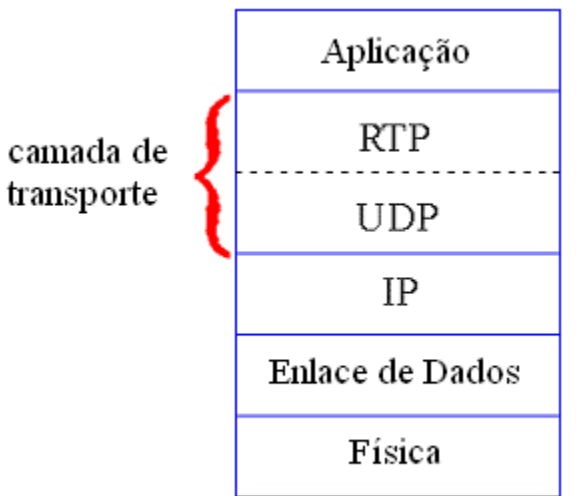

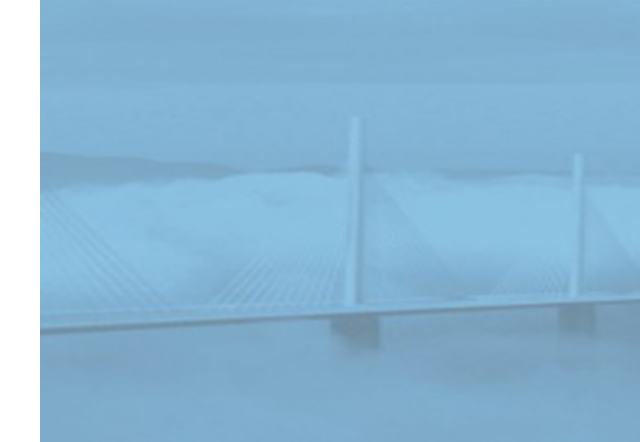

# Exemplo de RTP

❒ considere o envio de voz codificada por PCM a 64 kbps por RTP ❒ aplicação coleta dados codificados em porções, p. e., cada 20 ms = 160 bytes em uma porção ❒ porção de áudio + cabeçalho RTP formam pacote RTP, que é encapsulado no segmento UDP

### **REDES DE COMPUTADORES** E A INTERNET S'edição

Uma Abordagem Top-Down

- ❒ cabeçalho RTP indica tipo de codificação de áudio em cada pacote
	- ❍ remetente pode alterar codificação durante conferência
- ❒ cabeçalho RTP também contém números de sequência, marcas de tempo

Exemplo: utilização do RTP para transportar voz.

REDES DE **COMPUTADORES** E A INTERNET S'edição

Uma Abordagem Top-Down

❒ O RTP permite que seja atribuída a cada fonte (uma câmera ou microfone) sua própria corrente independente de pacotes RTP.

- ❒ Por exemplo, uma videoconferência entre dois participantes, quatro correntes RTP podem ser abertas: duas correntes para transmitir o áudio (uma em cada direção) e duas correntes para transmitir o vídeo (uma em cada direção).
- ❒ Algumas aplicações conjugam áudio e vídeo pelo codificador, somente uma corrente RTP é formada.

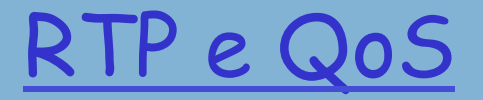

**REDES DE COMPUTADORES** E A INTERNET S'edição

Uma Abordagem Top-Down

- ❒ RTP **não** oferece qualquer mecanismo para garantir entrega de dados a tempo ou outras garantias de QoS
- ❒ encapsulamento RTP só é visto nos sistemas finais (não) por roteadores intermediários
	- ❍ roteadores fornecendo serviço do melhor esforço, não fazendo esforço especial para garantir que os pacotes RTP chegam ao destino em tempo

# Cabeçalho do RTP

#### **REDES DE COMPUTADORES** E A INTERNET S'edição

Uma Abordagem Top-Down

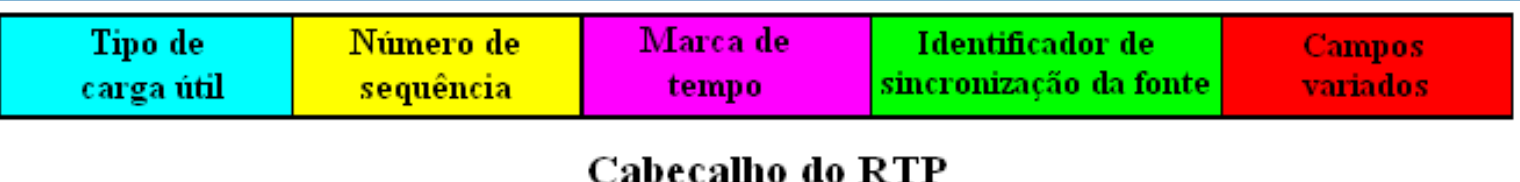

tipo de carga útil (7 bits): indica tipo de codificação sendo usada atualmente. Se o remetente mudar a codificação no meio da conferência, ele informa ao receptor por meio do campo de tipo de carga útil.

- •Tipo de carga útil 0: PCM lei µ, 64 kbps
- •Tipo de carga útil 3, GSM, 13 kbps
- •Tipo de carga útil 7, LPC, 2,4 kbps
- •Tipo de carga útil 26, Motion JPEG
- •Tipo de carga útil 31. H.261
- •Tipo de carga útil 33, vídeo MPEG2

## número de sequência (16 bits): incrementa para cada pacote

RTP enviado e pode ser usado para detectar perda de pacote e restaurar sequência de pacote.

#### **REDES DE COMPUTADORES**  $E$   $A$  INTERNET  $s$  edição

Uma Abordagem Top-Down

- □ campo de marca de tempo (32 bytes): instante de amostragem do primeiro byte neste pacote de dados RTP
	- ❍ para áudio, o clock da marca de tempo incrementa para cada período de amostragem (p. e., a cada 125 µs para clock de amostragem de 8 KHz)
	- ❍ se a aplicação gera porções de 160 amostras codificadas, então marca de tempo aumenta em 160 para cada pacote RTP quando a origem está ativa. Clock da marca de tempo continua a aumentar em taxa constante quando a origem está inativa.

campo SSRC (32 bits): identifica origem da corrente de RTP t. Cada corrente na sessão RTP deverá ter SSRC distinto.

## Tarefa de programação de RTSP/RTP

**REDES DE COMPUTADORES** E A INTERNET S'edição

Uma Abordagem Top-Down

❒ crie um servidor que encapsule quadros de vídeo armazenados em pacotes RTP ❍ apanhe quadro de vídeo, inclua cabeçalhos RTP, crie segmentos UDP, envie segmentos para socket UDP

- ❍ inclua números de sequência e marcas de tempo
- ❍ cliente RTP fornecido para você
- ❒ escreva também lado cliente do RTSP
	- ❍ emita comandos de reprodução/pausa
	- ❍ servidor RTSP fornecido para você

# Real-Time Control Protocol (RTCP)

### **REDES DE COMPUTADORES** E A INTERNET S'edição

Uma Abordagem Top-Down

- ❒ funciona em conjunto com RTP.
- ❒ cada participante na sessão RTP transmite periodicamente pacotes de controle RTCP a todos os outros participantes
- ❒ cada pacote RTCP contém relatórios de remetente e/ou receptor
	- ❍ estatísticas de relatório úteis à aplicação: # pacotes enviados, # pacotes perdidos, jitter entre chegadas etc.
- ❒ informações de retorno podem ser usadas para controlar desempenho
	- ❍ remetente pode modificar suas transmissões com base nessas informações

# RTCP - Protocolo de Controle RTP

**REDES DE COMPUTADORES** E A INTERNET S'edição

Uma Abordagem Top-Down

❒ RTCP, um protocolo que uma aplicação multimídia pode usar juntamente com o RTP.

❒ O RTCP monitora a entrega dos dados e a qualidade de serviços fim a fim.

❒ Tanto o RTP quanto o RTCP são protocolos cliente/servidor que negociam um conjunto apropriado de parâmetros para entrega de acordo com o meio físico.

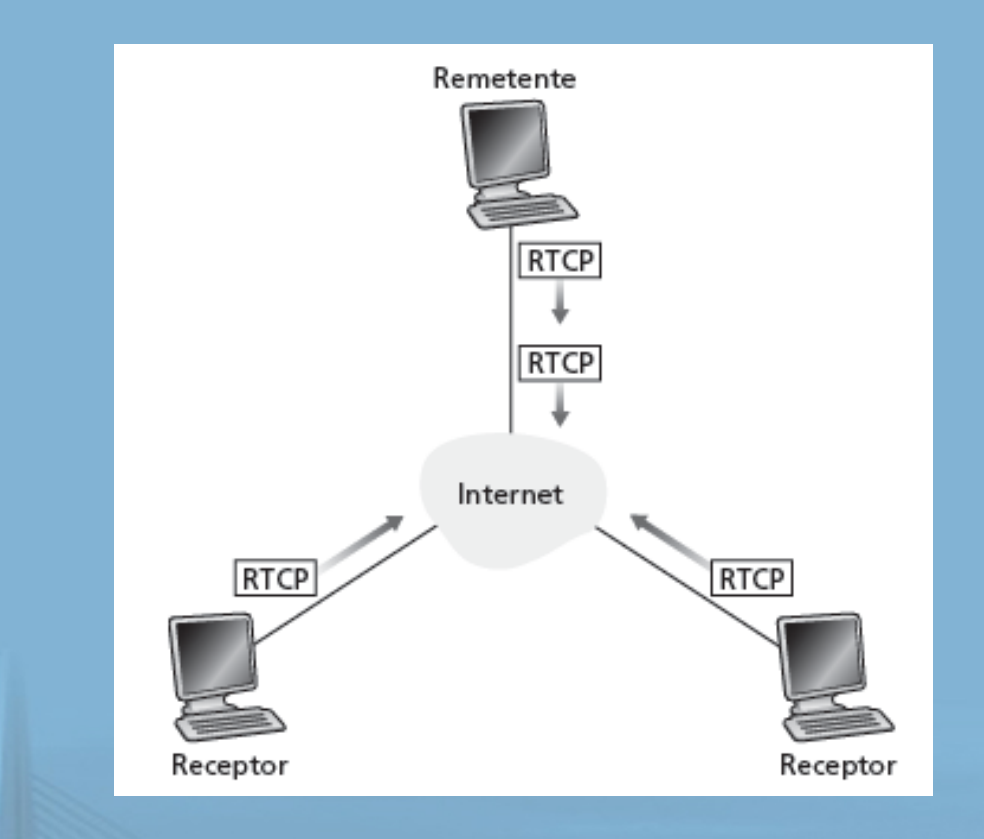

### **REDES DE COMPUTADORES** E A INTERNET 5<sup>e edição</sup>

Uma Abordagem Top-Down

! cada sessão RTP: normalmente, um único endereço multicast; todos os pacotes RTP/RTCP pertencentes à sessão utilizam endereço multicast.

D pacotes RTP, RTCP distinguidos um do outro por números de porta distintos.

! para limitar o tráfego, cada participante reduz o tráfego RTCP à medida que o número de participantes da conferência aumenta

## Pacotes RTCP

### Pacotes de relatório do receptor:

- ❒ fração de pacotes perdidos, último número de sequência, jitter médio entre chegadas
- Pacotes de relatório do remetente:
- ❒ SSRC da corrente RTP, hora atual, número de pacotes enviados, número de bytes enviados

**REDES DE COMPUTADORES** E A INTERNET S'edição

Uma Abordagem Top-Down

### Pacotes de descrição da fonte:

- ❒ endereço de e-mail do remetente, nome do remetente, SSRC da corrente RTP associada
- ❒ oferecem mapeamento entre o SSRC e o nome do usuário/hospedeiro

# Sincronização de correntes

### **REDES DE COMPUTADORES** E A INTERNET S'edição

Uma Abordagem Top-Down

- ❒ RTCP pode sincronizar diferentes correntes de mídia dentro de uma sessão RTP
- ❒ considere aplicação de videoconferência para a qual cada remetente gera uma corrente RTP para vídeo, uma para áudio.
- ❒ marcas de tempo em pacotes RTP ligadas aos clocks de amostragem de vídeo e áudio
	- ❍ não ligada à hora de um relógio comum
- ❒ cada pacote de relatório do remetente RTCP contém (para pacote gerado mais recentemente na corrente RTP associada):
	- ❍ marca de tempo do pacote RTP
	- ❍ horário em que o pacote foi criado
	- ❒ receptores usam a associação para sincronizar a reprodução do áudio, vídeo

# Escalabilidade da largura de banda do RTCP

**REDES DE COMPUTADORES** E A INTERNET S'edição

Uma Abordagem Top-Down

❒ RTCP tenta limitar seu tráfego a 5% da largura de banda da sessão.

### **Exemplo**

- ❒ Considere um remetente, enviando vídeo a 2 Mbps. Então, RTCP tenta limitar seu tráfego a 100 Kbps.
- ❒ RTCP oferece 75% de taxa aos receptores; 25% restantes ao remetente

**REGISTRATION CONTINUES IN THE REGISTRATION** 

- ❒ 75 kbps é igualmente compartilhado entre receptores:
	- ❍ com R receptores, cada receptor consegue enviar tráfego RTCP a 75/R kbps.
- ❒ remetente consegue enviar tráfego RTCP a 25 kbps.
- ❒ participante determina período de transmissão de pacote RTCP calculando tamanho médio do pacote RTCP (pela sessão inteira) e dividindo pela taxa alocada
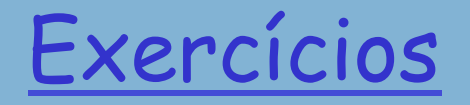

**REDES DE COMPUTADORES** E A INTERNET S'edição

D As figuras a seguir apresentam três esquemas para fluxo contínuo de mídia armazenada. Quais as vantagens e as desvantagens de cada esquema?

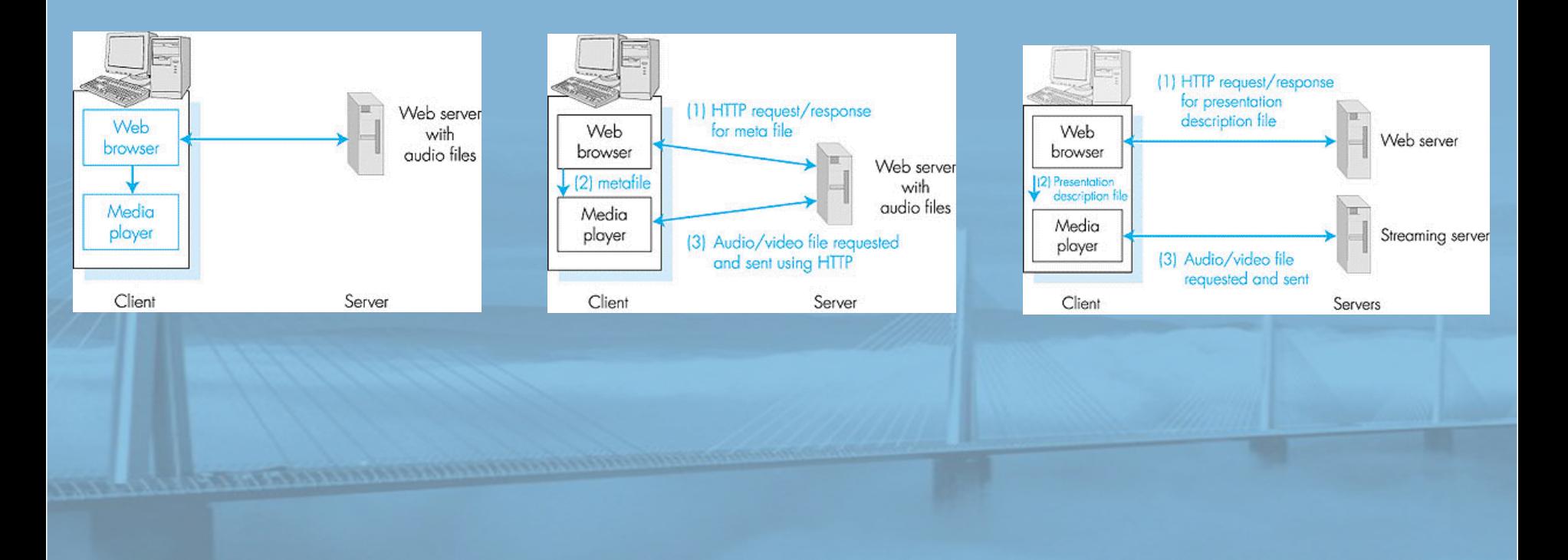